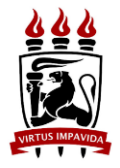

### **UNIVERSIDADE FEDERAL DE PERNAMBUCO**

Centro de Tecnologia e Geociências (CTG) Programa de Pós-Graduação em Engenharia Civil

## **EDITAL PARA INGRESSO EM DISCIPLINAS ISOLADAS 2023.2**

A Coordenação do Programa de Pós-Graduação em Engenharia Civil (PPGEC), no uso de suas atribuições e de acordo com o estabelecido na Resolução de Programas de Pós-Graduação da Universidade Federal de Pernambuco, torna público o presente Edital através do endereço eletrônico **www.ufpe.br/poscivil**, estabelecendo as normas de seleção para ingresso, no segundo semestre do ano de 2023, na qualidade de **Alunos Especiais**, sem vínculo com a UFPE, conforme disposto no art. 49 da Resolução 11/2019 do CEPE/UFPE:

## **1. Inscrição**

1.1. A inscrição, na condição de Aluno em Disciplinas Isoladas do Programa de Pós-Graduação em Engenharia Civil (PPGEC), será realizada através do formulário, constante no link *https://docs.google.com/forms/d/e/1FAIpQLSf4CQIt78kz8n7oZbAjP3dYZLtLgFeBwxc0NCDHV4EBOw4slg/viewf orm,* no período de **08 e 09 de agosto de 2023**, conforme documentos abaixo e apenas nas disciplinas indicadas na tabela constante no Anexo III do presente edital.

1.2. Para realização da inscrição, o candidato deverá copiar o link acima na barra de endereços do navegador de internet, sendo necessário realizar o login, exclusivamente, através de conta de endereço eletrônico do Gmail.

1.3. São de inteira e exclusiva responsabilidade do candidato as informações e a documentação por ele fornecidas para a inscrição, as quais não poderão ser alteradas ou complementadas, em nenhuma hipótese ou a qualquer título, não se responsabilizando a Secretaria do Programa pela conferência dos documentos.

1.4. O Programa não se responsabilizará por quaisquer problemas referentes à internet, formulários GForms, bem como, eventuais problemas técnicos concernentes ao envio do formulário, com suas respectivas documentações.

1.5. Poderão concorrer às vagas constantes neste edital, apenas, os candidatos que concluíram o curso superior na área de Engenharia Civil e demais engenharias e áreas afins.

### **2. Documentação para a inscrição online**

- 2.1. Documentação exigível para a inscrição online:
- a) Formulário Inscrição preenchido eletronicamente;
- b) Carteira de Identidade e CPF;
- c) Caso o candidato seja graduado, deverá anexar:
	- c.1. Histórico escolar do Curso de Graduação e
	- c.2. Diploma ou Certificado de colação de grau;
- d) Caso o aluno esteja cursando ou tenha concluído o mestrado, deverá anexar:

d.1. *Diploma da Graduação;*

d.2. *Histórico escolar do Curso de Graduação*;

- d.3. *Declaração de possível concluinte e/ou diploma do mestrado;*
- d.4. *Histórico escolar atualizado do Mestrado.*

e) 01 (uma) foto 3 x 4 recente.

2.2. O candidato deverá escanear, em arquivo único, no "*formato .pdf*" , toda a documentação exigida na ordem do Anexo IV deste edital.

2.3. O candidato deverá renomear o arquivo único descrito acima da seguinte forma: **NOME COMPLETO DO CANDIDATO\_ESPECIAL\_2023.2**

## **3. Condições**

3.1. Na condição de aluno em disciplina isolada, chamado "Especial", a matrícula se dará em, no máximo, **2 (duas) disciplinas**, enquanto estiver nesta condição (e não duas disciplinas por semestre).

3.2. O aluno matriculado em disciplina isolada não terá direito a documento de comprovação para fins de carteira de estudante ou para acesso à biblioteca.

3.3. Uma vez concluída a disciplina e informado o conceito pelo docente, será emitida declaração que poderá ser usada, a critério do aluno, para inclusão em um curso de pós-graduação, sendo o aproveitamento condicionado às regras do programa.

3.4. A inscrição para alunos não regulares do curso está condicionada à aceitação dos docentes de cada Área de Concentração.

3.5. As disciplinas ofertadas pelas áreas, disponíveis para alunos não regulares, são unicamente as listadas no quadro constante no anexo III deste edital.

## **4. Da Seleção**

4.1 A avaliação dos candidatos será realizada por uma comissão designada para o fim e será constituída pela análise do Histórico Escolar da Graduação e das exigências da disciplina, quando houver;

4.2 A aceitação dos alunos estará condicionada a existência de vagas que serão definidas após encerramento das matrículas dos alunos regulares do curso;

4.3. A seleção dos candidatos seguirá a ordem de classificação, tomando-se como base a média global do histórico escolar da graduação.

4.4. A média global do histórico escolar da graduação não poderá ser inferior a **7,0 (sete).**

4.5. Caso o histórico escolar da Graduação não contenha a Média Global, o candidato deverá informar no formulário de inscrição a Média Global do Histórico de Graduação e apresentar documentação comprobatória da referida média, sob pena de indeferimento da inscrição.

4.6. Em caso de empate será considerada a ordem de inscrição no certame.

## **5. Resultado**

5.1. O resultado será divulgado no dia **10 de agosto de 2023** na página www.ufpe.br/poscivil, no campo "Disciplinas Isoladas", não cabendo nenhuma divulgação por outro meio.

5.2. É de inteira responsabilidade do candidato o cumprimento dos prazos, bem como o comparecimento às aulas das disciplinas em que foi aprovado.

5.3. Do resultado do processo seletivo simplificado para disciplinas isoladas não caberá recurso.

## **6. Da Taxa de Matrícula**

6.1. Divulgado o resultado final, os candidatos aprovados deverão enviar para o e-mail **ppgec.selecao@ufpe.br**, até o dia **11 de agosto de 2023 (até às 17 horas)**, o comprovante de pagamento da taxa de matrícula no valor de **R\$ 30,00** (trinta reais) **por disciplina**, conforme boleto (Anexo II), podendo ser efetivado através do endereço eletrônico *www.stn.fazenda.gov.br*.

6.2. Não serão aceitos recibos de agendamento de pagamento.

6.3. A inscrição do candidato aprovado no Sistema Integrado de Gestão de Atividades Acadêmicas (SIGAA) e sua posterior matrícula na(s) referida(s) disciplina(s) estão condicionadas ao envio do comprovante de pagamento no prazo estabelecido no item anterior.

6.4. A ausência de comprovante de pagamento da(s) disciplina(s) implicará na desistência da matrícula.

6.5. O(a) candidato(a), ao enviar o comprovante de pagamento da taxa de matrícula para o endereço eletrônico ppgec.selecao@ufpe.br, deverá nomear no campo "Assunto" com **NOME COMPLETO DO CANDIDATO\_ESPECIAL\_2023.2**

### **7. Da Matrícula e Autocadastro do Discente Especial (Acesso ao SIGAA)**

7.1 Realizada a matrícula pela Secretaria do PPGEC, será enviado o comprovante para o endereço eletrônico (e-mail) informado pelo candidato no ato de inscrição.

7.2 Os candidatos aprovados e matriculados pela Secretaria do PPGEC deverão realizar o Autocadastro no Sistema Integrado de Gestão de Atividades Acadêmicas (SIGAA), conforme manual constante no link **https://manuaisdesistemas.ufpe.br/index.php/Portal\_do\_Discente#Obter\_Acesso**.

7.3 O calendário das disciplinas ofertadas no período acadêmico se encontra publicado no link: Disciplinas ofertadas - PPGEC.

Recife, 07 de agosto de 2023.

Antônio Acácio de Melo Neto

Coordenador do Programa de Pós-Graduação em Engenharia Civil – UFPE

## **ANEXO I**

## **CRONOGRAMA**

 $\Box$ 

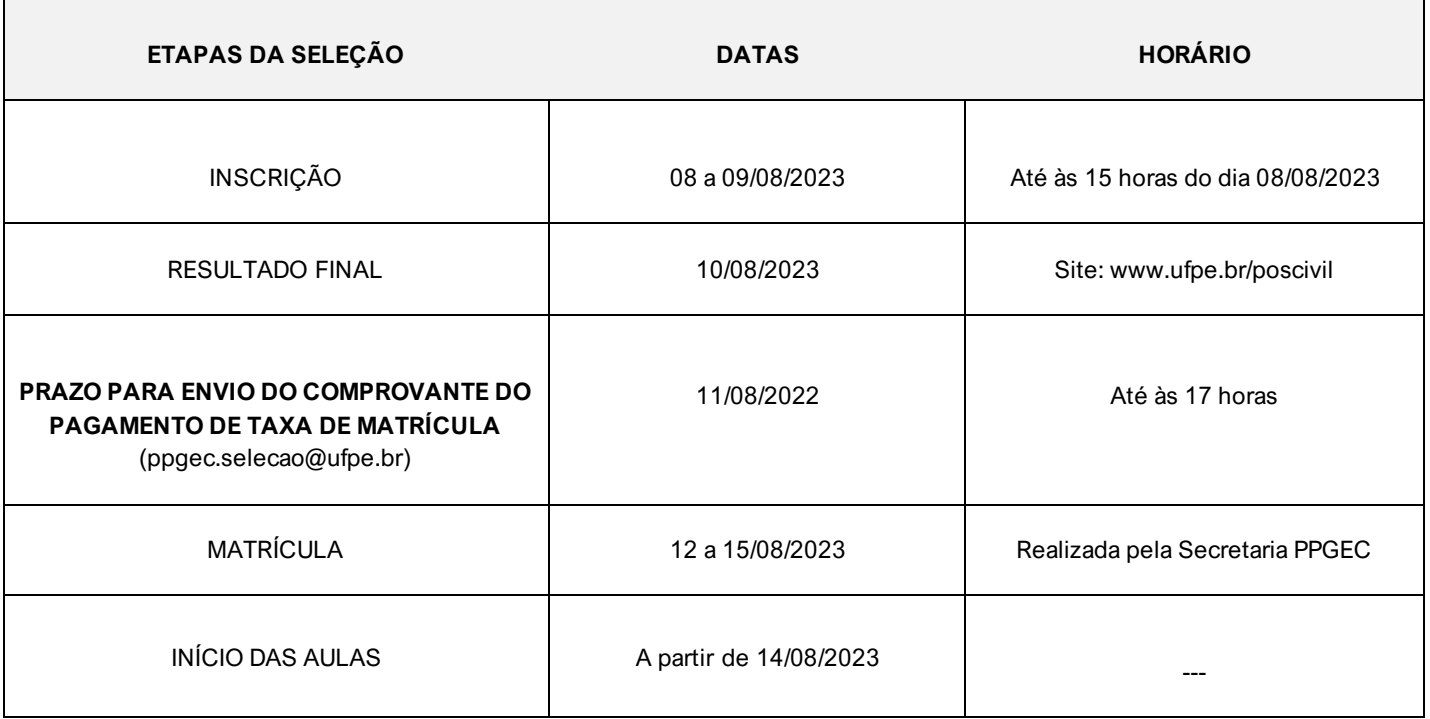

#### **ANEXO II**

#### **PROCEDIMENTO PARA EMISSÃO DE GRU**

#### **BOLETO BANCÁRIO**

#### PROCEDIMENTO PARA EMISSÃO GRU

1. Entrar no site www.stn.fazenda.gov.br ou diretamente no link https://consulta.tesouro.fazenda.gov.br/gru/gru\_simples.asp.

- 2. Clicar n lado esquerdo da tela em "siafi-sistema de administração financeira"
- 3. Clicar no lado esquerdo da tela em "Guia de recolhimento da União"
- 4. Clicar no lado esquerdo da tela em "impressão GRU simples"
- 5. PREENCHIMENTO CAMPOS (BARRAS AMARELAS) DO BOLETO BANCÁRIO:

UNIDADE FAVORECIDA = Código – 153098 - Gestão15233

RECOLHIMENTO: Código: 28832-2-SERVIÇOS EDUCACIONAIS

NÚMERO DE REFERÊNCIA da Pós-Graduação em Engenharia Civil = 15309830331614

- VALOR = R\$ 30,00 por disciplina isolada
- COMPETÊNCIA E VENCIMENTO = Não informar
- CONTRIBUINTE DEPOSITANTE = preencher CPF e nome do candidato
- 6. Clicar em emitir Boleto Bancário.
- 7. Pagar em qualquer agência do Banco do Brasil

#### **ANEXO III**

#### **DISCIPLINAS E VAGAS DISPONÍVEIS**

(Calendários Acadêmicos constantes no site www.ppgec.com.br- Campo "Disciplinas Ofertadas")

# **ÁREA: CONSTRUÇÃO CIVIL**

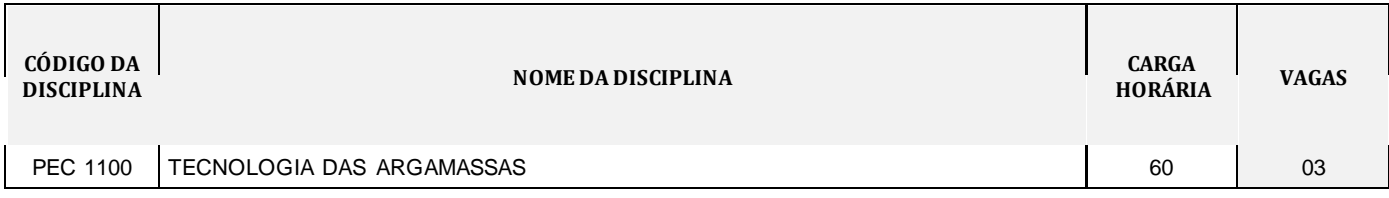

# **ÁREA: ESTRUTURAS**

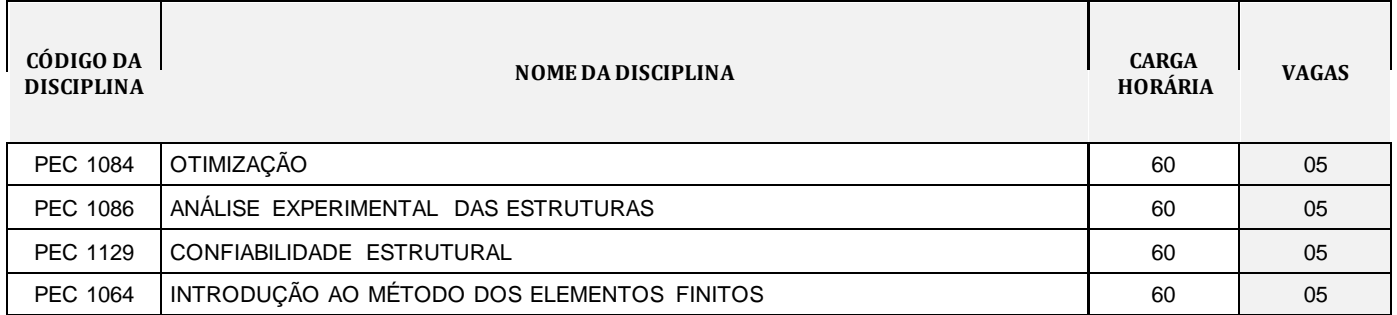

## **ÁREA: GEOTECNIA**

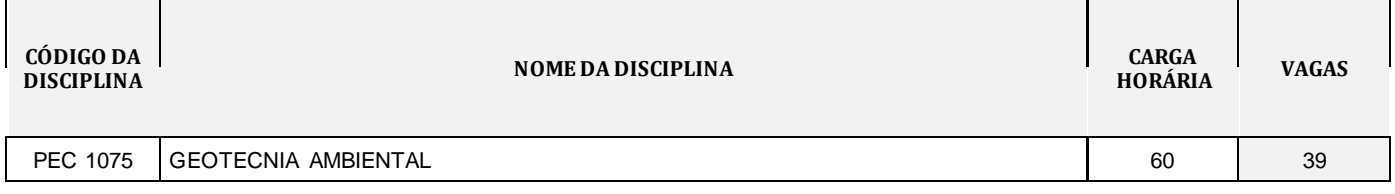

# **ÁREA: PETRÓLEO**

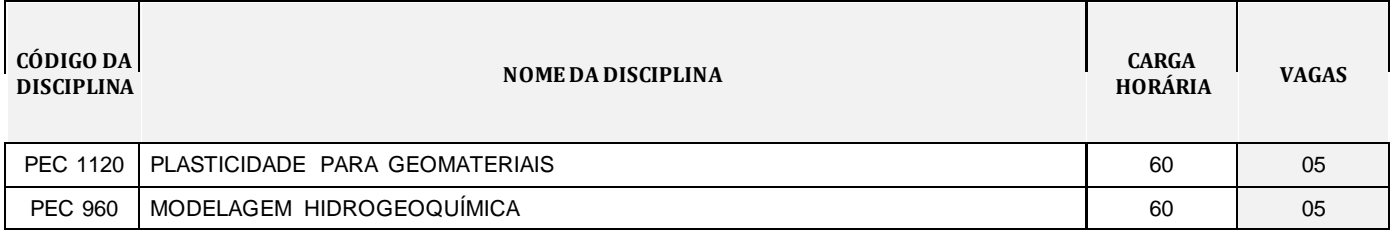

#### **ANEXO IV**

#### **ORDEM DA DOCUMENTAÇÃO**

Toda a documentação deverá ser escaneada em **ARQUIVO ÚNICO**, em *formato .pdf*, na ordem descrita abaixo:

- 1. Foto do Candidato.
- 2. RG
- 3. CPF
- 4. Diploma, declaração de concluinte ou de colação de grau do curso de Graduação;
- 5. Histórico Escolar do Curso de Graduação;
- 6. Diploma, declaração de matrícula ou de colação de grau do curso de Mestrado (se for o caso);
- 7. Histórico Escolar do Curso de Mestrado (se for o caso).

Obs.: O candidato deverá renomear o arquivo único descrito acima da seguinte forma: **NOME COMPLETO DO CANDIDATO\_ESPECIAL\_2023.2**